# **ΠΕΡΙΓΡΑΜΜΑ ΜΑΘΗΜΑΤΟΣ**

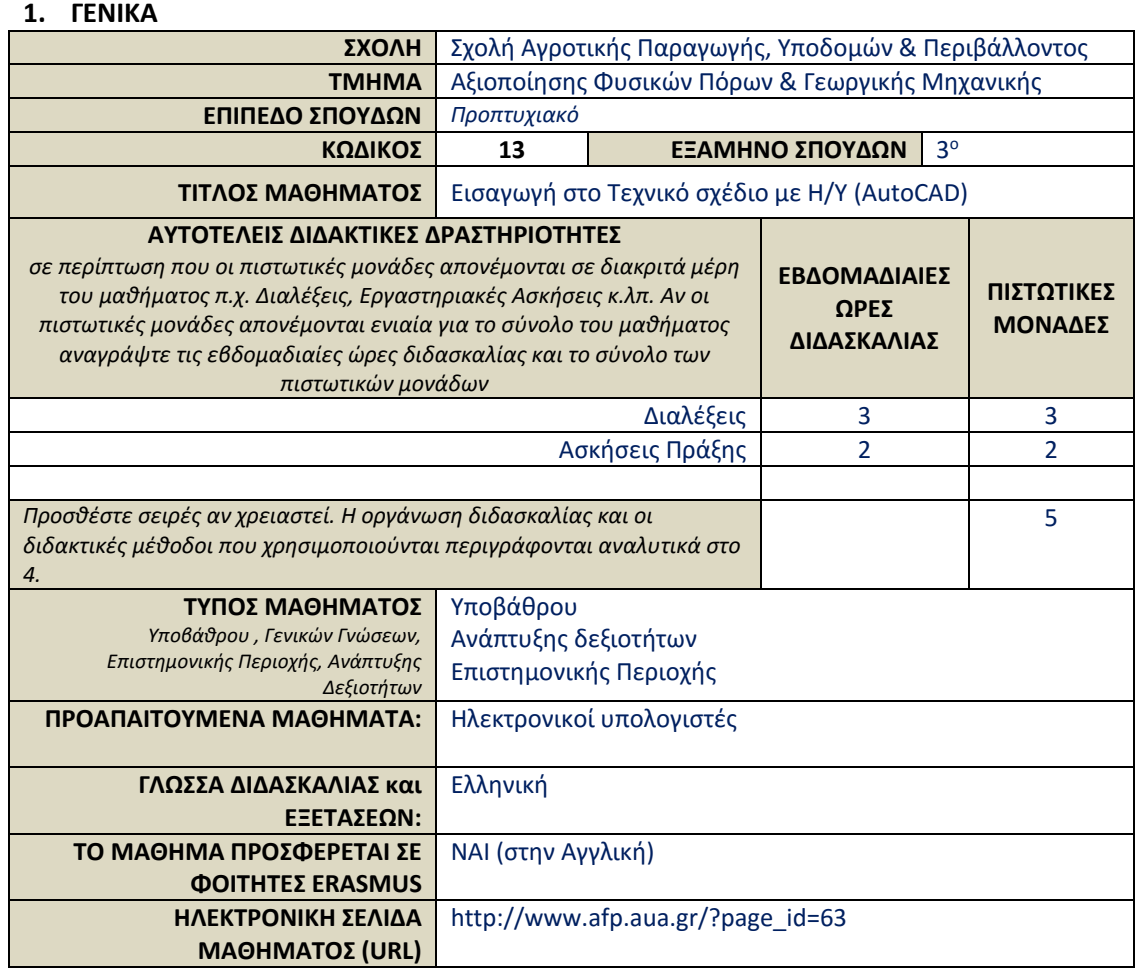

# **2. ΜΑΘΗΣΙΑΚΑ ΑΠΟΤΕΛΕΣΜΑΤΑ**

#### **Μαθησιακά Αποτελέσματα**

*Περιγράφονται τα μαθησιακά αποτελέσματα του μαθήματος οι συγκεκριμένες γνώσεις, δεξιότητες και ικανότητες καταλλήλου επιπέδου που θα αποκτήσουν οι φοιτητές μετά την επιτυχή ολοκλήρωση του μαθήματος.*

*Συμβουλευτείτε το Παράρτημα Α* 

- *Περιγραφή του Επιπέδου των Μαθησιακών Αποτελεσμάτων για κάθε ένα κύκλο σπουδών σύμφωνα με Πλαίσιο Προσόντων του Ευρωπαϊκού Χώρου Ανώτατης Εκπαίδευσης*
- *Περιγραφικοί Δείκτες Επιπέδων 6, 7 & 8 του Ευρωπαϊκού Πλαισίου Προσόντων Διά Βίου Μάθησης*
- *και Παράρτημα Β*
- *Περιληπτικός Οδηγός συγγραφής Μαθησιακών Αποτελεσμάτων*

Στόχος του μαθήματος είναι να καλυφθούν οι απαραίτητες γνώσεις των καταρτιζόμενων στο πεδίο σχεδίασης, εφαρμογής και επίλυσης σύνθετων γεωτεχνικών έργων και απεικονίσεων μέσω της σχεδίασης με χρήση ηλεκτρονικού υπολογιστή (CAD).Σήμερα με την ραγδαία εξέλιξη της ηλεκτρονικής, οι υπολογιστές (Η/Υ) αποτελούν ένα ολοκληρωμένο και χαμηλού κόστους εργαλείο όχι μόνο σε επίπεδο καθημερινών δραστηριοτήτων αλλά και ένα απαραίτητο εργαλείο και βοήθημα στην επίλυση πολυσύνθετων προβλημάτων σε ολόκληρο το φάσμα των Θεωρητικών & Θετικών επιστημών. Mια από τις πλέον ουσιαστικές και χρήσιμες εφαρμογές των Η/Υ, ιδιαίτερα στις επιστήμες της Μηχανικής, είναι η σχεδίαση με τη βοήθεια του Η/Υ ή όπως έχει επικρατήσει διεθνώς με το ακρώνυμο CAD (Computer AidedDesign). Στα συστήματα CAD η έννοια της σχεδίασης δεν αποδίδει απλά μόνο την γεωμετρική απεικόνιση των αντικειμένων υπό κλίμακα πάνω σε ένα χαρτί σχεδίασης όπως συμβαίνει σε ένα παραδοσιακό σχέδιο αλλά ενσωματώνει τις ιδιότητες, τα φυσικά χαρακτηριστικά και τις πληροφορίες των αντικειμένων που είναι χρήσιμες αλλά και άμεσα προσβάσιμες από τον χρήστη μέσω του λογισμικού του προγράμματος.

Εντυπωσιακό σε αυτή την περίπτωση είναι η άμεση απόδοση της πληροφορίας αλλά και η υψηλή ακρίβεια και ευκρίνεια της διάστασης και θέσης των αντικειμένων στο χώρο.

Μετά την επιτυχή ολοκλήρωση του μαθήματος, οι φοιτητές/φοιτήτριες θα είναι σε θέση

- Να σχεδιάζουν με ακρίβεια με χρήση προγραμμάτων CAD, σύμφωνα με τις προδιαγραφές και κανόνες αποτύπωσης τεχνικών σχεδίων στον τομέα τους.
- Να είναι σε θέση να σχεδιάζουν δισδιάστατα και τρισδιάστατα τεχνικά σχέδια
- Να αντιλαμβάνονται και να αντιστοιχούν τις όψεις και τις τομές του σχεδίου στον πραγματικό χώρο
- Να επιλέγουν και να χειρίζονται με ευχέρεια τα εργαλεία που διαθέτει το λογισμικό για άριστη αποτύπωση του σχεδίου τους.
- Να αποκτήσουν ευχέρεια στη σχεδίαση με ηλεκτρονικό υπολογιστή , αυξάνοντας την παραγωγικότητα τους

### **Γενικές Ικανότητες**

*Λαμβάνοντας υπόψη τις γενικές ικανότητες που πρέπει να έχει αποκτήσει ο πτυχιούχος (όπως αυτές αναγράφονται στο Παράρτημα Διπλώματος και παρατίθενται ακολούθως) σε ποια / ποιες από αυτές αποσκοπεί το μάθημα;.*

*Αναζήτηση, ανάλυση και σύνθεση δεδομένων και πληροφοριών, με τη χρήση και των απαραίτητων τεχνολογιών Προσαρμογή σε νέες καταστάσεις Λήψη αποφάσεων Αυτόνομη εργασία Ομαδική εργασία Εργασία σε διεθνές περιβάλλον Εργασία σε διεπιστημονικό περιβάλλον Παράγωγή νέων ερευνητικών ιδεών* 

*Σχεδιασμός και διαχείριση έργων Σεβασμός στη διαφορετικότητα και στην πολυπολιτισμικότητα Σεβασμός στο φυσικό περιβάλλον Επίδειξη κοινωνικής, επαγγελματικής και ηθικής υπευθυνότητας και ευαισθησίας σε θέματα φύλου Άσκηση κριτικής και αυτοκριτικής Προαγωγή της ελεύθερης, δημιουργικής και επαγωγικής σκέψης*

- Διεκπεραίωση γεωτεχνικών μελετών και προγραμμάτων
- Σχεδιασμός και διαχείριση έργων
- Ανάλυση και επεξεργασία της πληροφορίας του σχεδίου
- Ικανότητα για αυτόνομη και ομαδική εργασία
- Εργασία σε διεπιστημονικό περιβάλλον

# **3. ΠΕΡΙΕΧΟΜΕΝΟ ΜΑΘΗΜΑΤΟΣ**

Εφαρμογές της ψηφιακής σχεδίασης στις γεωτεχνικές επιστήμες - Δομή συστημάτων CAD.- Λογισμικό - Βασικές έννοιες ψηφιακής σχεδίασης - Εισαγωγή στο περιβάλλον σχεδίασης - Επιφάνεια σχεδίασης (DrawingArea) - Γραμμή εντολών (Command Line) - Γραμμή κατάστασης(Status Bar) - Διαχείριση των Τρόποι εκτέλεσης εντολών - Μονάδες μέτρησης - Συντεταγμένες - Σχεδιαστικές μονάδες - Διαχείριση της οθόνης σχεδίασης - Βοηθήματα σχεδίασης - Επιλογή αντικειμένων - Εντολές σχεδίασης και τροποποίησης - Ιδιότητες των αντικειμένων - Χρήση στρώσεων για την οργάνωση του σχεδίου(Layers) - Διαστασιολόγηση - Πληροφορίες Αντικειμένων - Τρισδιάστατη σχεδίαση - Δημιουργώντας επίπεδα - Γραμμικά μοντέλα - Επιφανειακά μοντέλα (Surfacemodels&Mesh) - Στερεά μοντέλα (Solidmodels) - Άξονες και γωνίες στον χώρο - Εντολές εμφάνισης στον χώρο - UCS (UserCoordinateSystem) - Παγκόσμιο σύστημα συντεταγμένων - Σχεδιάζοντας απλά στερεά μοντέλα - Εντολές περιήγησης στον τρισδιάστατο χώρο - Εντολές δημιουργίας στερεών αντικειμένων -Κλίμακες εκτύπωσης (Layouts, Viewports, PaperandModelspace, Viewfactor&XPvalue)

# **4. ΔΙΔΑΚΤΙΚΕΣ και ΜΑΘΗΣΙΑΚΕΣ ΜΕΘΟΔΟΙ - ΑΞΙΟΛΟΓΗΣΗ**

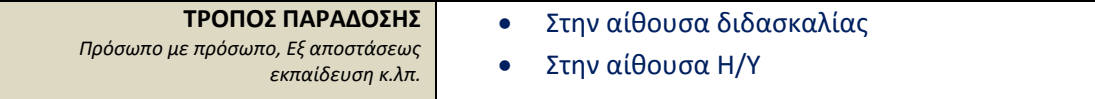

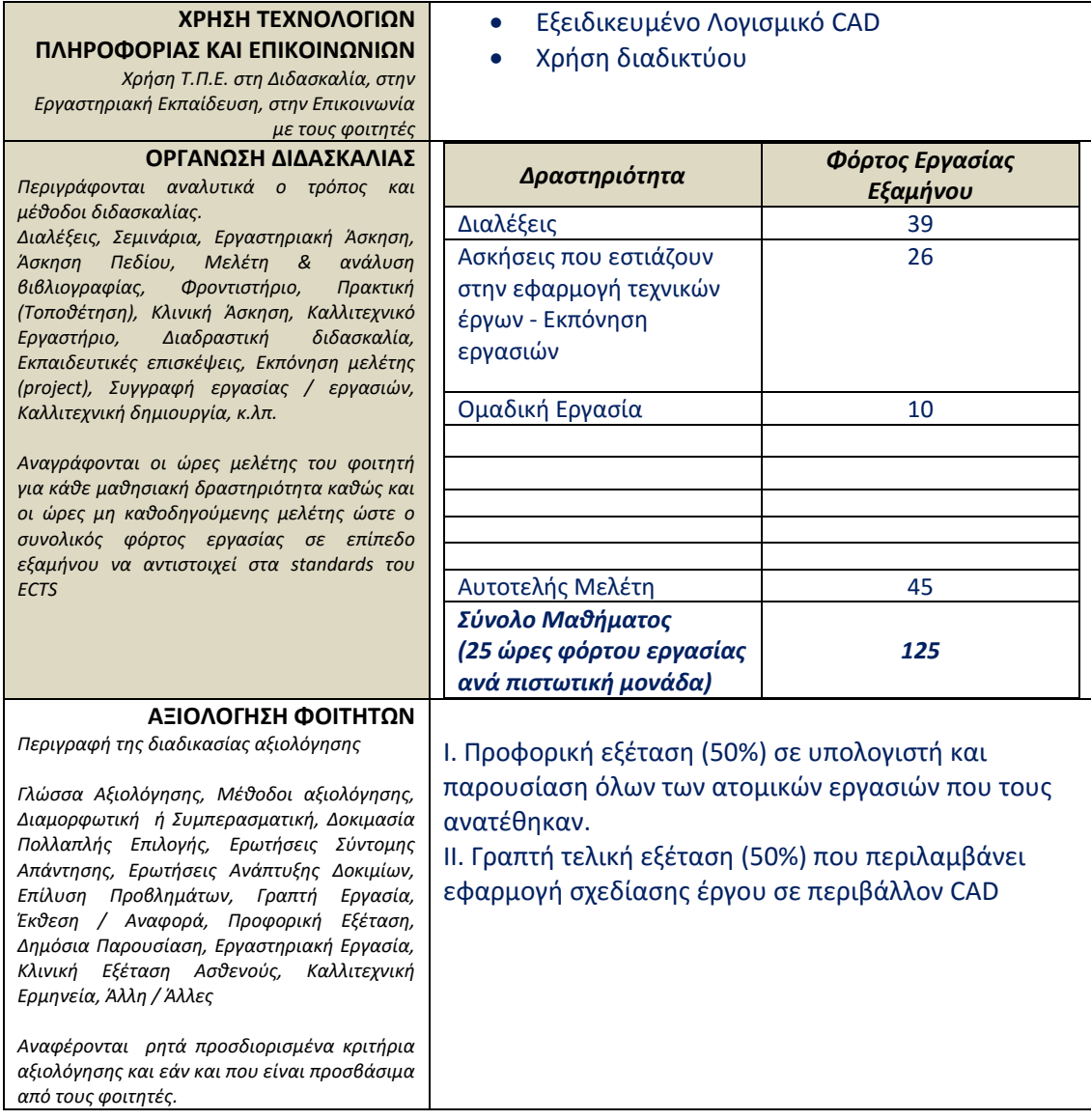

# **5. ΣΥΝΙΣΤΩΜΕΝΗ-ΒΙΒΛΙΟΓΡΑΦΙΑ**

*-Προτεινόμενη Βιβλιογραφία : -Συναφή επιστημονικά περιοδικά:*

- Σ. Αλεξανδρής 2006 Σχεδίαση με την βοήθεια Υπολογιστή (Συνοπτικές Σημειώσεις )
- Εισαγωγή στο AutoCAD 2012, Γιάννης Θ. Κάππος, Κλειδάριθμος, 2012, ISBN 978- 960-461-486-8
- Αρχιτεκτονικό και μηχανολογικό σχέδιο με το AutoCAD 2013. Γιάννης Θ. Κάππος. Κλειδάριθμος, 2013. ISBN 978-960-461-541-4
- Hewetth, "AutoCAD 2014 preview guide", Autodesk AutoCAD, 2014.
- $\bullet$